Министерство науки и высшего образования Российской Федерации Федеральное государственное автономное образовательное учреждение высшего образования «Национальный исследовательский ядерный университет «МИФИ»

УДК 539.17

# ОТЧЁТ О НАУЧНО-ИССЛЕДОВАТЕЛЬСКОЙ РАБОТЕ

# ПЛОТНОСТЬ ВОЗБУЖДЁННЫХ СОСТОЯНИЙ АТОМНЫХ ЯДЕР

Студент Л. Е. Трофимов

Научный руководитель

д.ф-м.н., проф. (д. 1944). А. Л. Барабанов

Москва 2022

# <span id="page-1-0"></span>Содержание

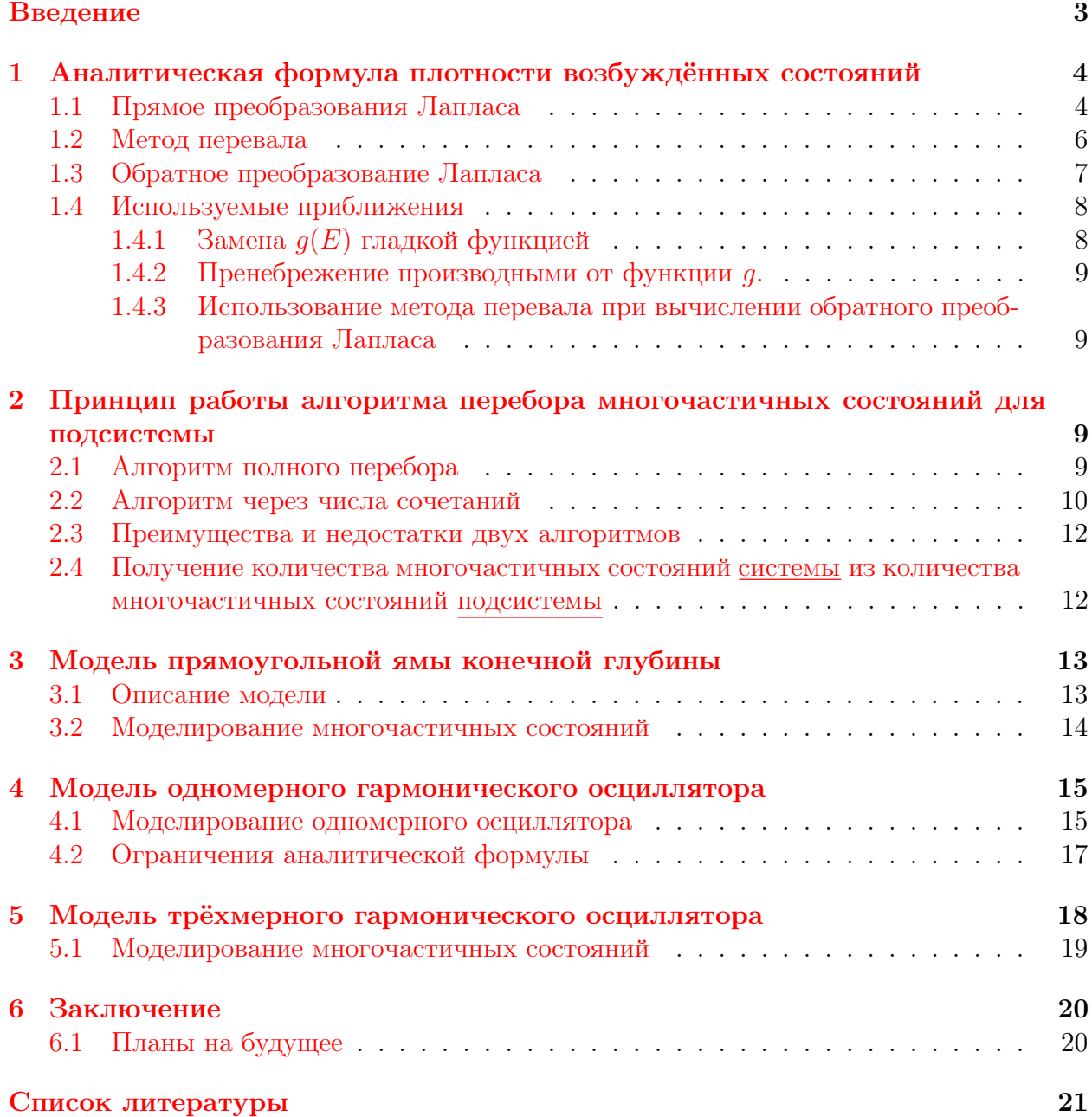

## Введение

Атомное ядро можно рассматривать как систему, состоящую из двух подсистем нейтронной и протонной, которые находятся в некоторой потенциальной яме. В данной работе эти подсистемы предполагаются невзаимодействующими друг с другом.

Нуклоны в атомных ядрах можно описываются при помощи квантовых чисел. Так, в прямоугольной потенциальной яме энергии одночастичных состояний описываются формулой  $E_{ijk} = \frac{\pi^2 \hbar^2}{2mb^2} (i^2 + j^2 + k^2)$ , где  $(i, j, k)$ , а также проекция спина  $s_z$  на ось <br> авляются квантовыми числами, однозначно определяющими эти состояния.

Поясним, что такое «одночастичное состояние» и «многочастичное состояние». Пусть мы упорядочили нуклоны в ядре некоторым образом (например, по энергии). «Изобразим» систему в основном состоянии: { $\bullet \bullet \bullet \cdots \bullet \odot \odot \odot \ldots \odot \ldots$ }

Здесь • и ○ означают заполненное (есть частица) и незаполненное (нет частицы) одночастичные состояния соответственно. Многочастичным состоянием {...} называется комбинация одночастичных состояний. Ядра могут находиться в «возбуждённых многочастичных состояниях»: {••  $\odot$  • • ...  $\odot$  •  $\odot$  ⊙... }.

В статье [1] ядерные реакции поясняются рисунком 1. Образуются ядра с большими энергиями возбуждения, затем эта энергия высвобождается порциями, при этом ядро оказывается в одном из множества возможных возбуждённых состояний. Чем больше определённых возбуждённых состояний, тем более вероятен переход именно в них, поэтому важно понимать распределение плотности состояний возбуждённых ядер.

<span id="page-2-0"></span>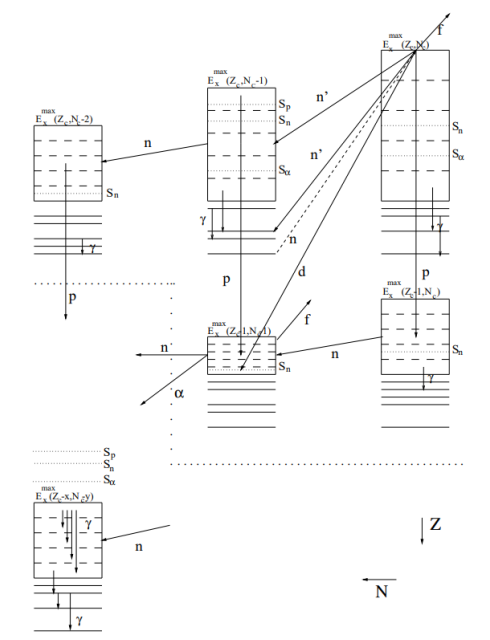

В статье [2] приводится аналитическая формула для плотности возбуждённых состояний

$$
\omega(U) = \frac{\sqrt{\pi}}{12} \frac{\exp[2\sqrt{aU}]}{a^{1/4}U^{5/4}}
$$

<span id="page-2-1"></span>Рисунок  $1 -$ Иллюстрация воз-(1) можных путей распада из [1]

Здесь  $U$  — энергия возбуждения,  $a$  — параметр плотности. Получение этой формулы описано далее.

Существую три способа посчитать плотность многочастичных состояний: аналитическая формула Бете для ферми-газа (1), прямое вычисление многочастичных состояний и комбинаторный метод [3]. Нас будут интересовать 1 и 3 методы.

Целью работы является получение аналитической формулы, построение алгоритмов перебора, моделирование возбуждённых состояний атомных ядер при помощи различных моделей одночастичных спектров:

- Модель прямоугольной потенциальной ямы конечной глубины.
- Модель линейного гармонического осциллятора.
- Модель изотропного (трёхмерного) гармонического осциллятора.

Проведение сравнения результатов для различных спектров одночастичных состояний с аналитической формулой; сравнение параметра плотности а; выявление ограничений на аналитическую формулу, где она не применима.

## <span id="page-3-0"></span>Аналитическая формула плотности возбуждённых  $\mathbf 1$ состояний

Здесь приводятся рассуждения, аналогичные [4, 5]. Целью является получение некоторой формулы, отражающей зависимость плотности возбуждённых состояний атомных ядер, а именно:

<span id="page-3-2"></span>
$$
\omega(U) = \frac{\sqrt{\pi}}{12} \frac{\exp[2\sqrt{aU}]}{a^{1/4}U^{5/4}},
$$

где  $U$  — энергия возбуждения,  $a$  — параметр плотности многочастичных состояний, равный  $a = \frac{\pi^2}{6} g(E_F)$ , где  $g(E_F)$  — плотность состояний вблизи энергии Ферми.

#### <span id="page-3-1"></span> $1.1$ Прямое преобразования Лапласа

Определим плотность состояний системы как

$$
\omega(A, E) = \sum_{i} \delta(A - n_i)\delta(E - E_i), \quad n_i = \sum_{k} n_k(i), \quad E_i = \sum_{k} n_k(i)E(k) \tag{2}
$$

Здесь под буквой *і* подразумевается состояние  $|i\rangle$  системы.  $n_k(i)$  - числа заполнения; для ферми-частиц эти числа равны 0 или 1 в зависимости от *і*. Каждому состоянию соотвествует своя уникальная комбинация  $n_k(i)$ .  $k$  — счётчик состояний.

Для вычисления  $\omega(E)$  используются прямое и обратное преобразования Лапласа:

$$
F(p) = \int_{0}^{\infty} e^{-pt} f(t) dt, \qquad f(t) = \frac{1}{2\pi i} \int_{p'-i\infty}^{p'+i\infty} F(p)e^{pt} dp
$$

Пусть  $Q(\alpha, \beta)$  — результат преобразования Лапласа:

<span id="page-3-4"></span><span id="page-3-3"></span>
$$
Q(\alpha, \beta) = \int_{0}^{\infty} dE \int_{0}^{\infty} dA e^{-\beta E + \alpha A} \omega(A, E)
$$
 (3)

Тогда обратное преобразование Лапласа  $\omega(A, E)$  будет равно

$$
\omega(A,E) = \frac{1}{(2\pi i)^2} \int_{\beta'-i\infty}^{\beta'+i\infty} d\beta \int_{\alpha'-i\infty}^{\alpha'+i\infty} d\alpha \ Q \ e^{\beta E} \ e^{-\alpha A} = \frac{1}{(2\pi i)^2} \int_{\beta'-i\infty}^{\beta'+i\infty} d\beta \int_{\alpha'-i\infty}^{\alpha'+i\infty} d\alpha \ e^{S(\beta,\alpha)},\tag{4}
$$

где  $S(\beta, \alpha) = \beta E - \alpha A + \ln Q(\beta, \alpha)$ .

Приведём  $Q(\alpha, \beta)$  к более удобному для вычислений виду. Подставляя (2) в (3),  $Q(\alpha, \beta)$  получаем выражение для  $Q(\alpha, \beta)$ :

$$
Q(\alpha, \beta) = \int_{0}^{\infty} dE \int_{0}^{\infty} dA e^{\alpha A - \beta E} \sum_{i} \delta(A - n_{i}) \delta(E - E_{i}) = \sum_{i} e^{\alpha n_{i} - \beta E_{i}} =
$$
  
= 
$$
\sum_{i} \exp \left[ -\beta \sum_{k} (E_{k} - \lambda) n_{k}(i) \right] = \sum_{i} e^{-\beta (E_{1} - \lambda) n_{1}(i)} \cdot ... \cdot e^{-\beta (E_{k} - \lambda) n_{k}(i)} \cdot ...
$$

Здесь  $\lambda = \frac{\alpha}{\beta}$ . В силу принципа Паули для ферми-частиц  $n_k(i)$  может быть либо 0, либо 1. Сумма производится по всем возможным состояниям. Тогда  $Q(\alpha, \beta)$  равно

$$
Q(\alpha, \beta) = \sum_{i} \exp\left[-\beta \sum_{k} (E(k) - \lambda) n_{k}(i)\right] = \left(1 + \exp[-\beta(E_{1} - \lambda)]\right) \cdot \left(1 + \exp[-\beta(E_{2} - \lambda)]\right) \cdot ...
$$

$$
\dots \cdot \left(1 + \exp[-\beta(E_{k} - \lambda)]\right) = \prod_{k} \left(1 + \exp[-\beta(E(k) - \lambda)]\right)
$$

В каждой скобке есть два слагаемых: 1 отвечает за отсуствие частицы  $(n_k(i) =$ 0), а  $\exp[-\beta(E_k - \lambda)]$  соответствует наличию частицы в данном состоянии. Частица либо есть, либо её нет. Затем логарифмируем полученное выражение, вводим плотность одночастичных состояний  $q(E)$ :

$$
\ln(Q(\alpha,\beta)) = \sum_{k} \ln(1 + \exp[\alpha - \beta E_{i}]) \approx \int_{0}^{\infty} g(E) \ln(1 + \exp[\alpha - E]) dE =
$$
  
\n
$$
= \int_{0}^{\alpha/\beta} g(E) \ln(1 + \exp[\alpha - \beta E]) dE + \int_{\alpha/\beta}^{\infty} g(E) \ln(1 + \exp[\alpha - \beta E]) dE =
$$
  
\n
$$
= \int_{0}^{\alpha/\beta} g(E) \ln(e^{\alpha - \beta E} \cdot (1 + e^{-\alpha + \beta E})) dE + \int_{\alpha/\beta}^{\infty} g(E) \ln(1 + e^{\alpha - \beta E}) dE =
$$
  
\n
$$
= \int_{0}^{\alpha/\beta} g(E) (\alpha - \beta E) dE + \int_{0}^{\alpha/\beta} g(E) \ln(1 + e^{-\alpha + \beta E}) dE + \int_{\alpha/\beta}^{\infty} g(E) \ln(1 + e^{\alpha - \beta E}) dE
$$
  
\n(1) (2) (3)

Производим замену переменных в (2):  $-\alpha + \beta E = -\beta x$ ,  $E = \frac{\alpha}{\beta} - x$ . Делаем похожую замену в (3):  $\alpha - \beta E = -\beta x$ ,  $E = \frac{\alpha}{\beta} + x$ . Полагая  $g(E) = 0$  при  $E < 0$ , можно представить интегралы (2) и (3) в виде

<span id="page-4-0"></span>
$$
(2) + (3) = \int_{\alpha/\beta}^{0} g\left(\frac{\alpha}{\beta} - x\right) \cdot \ln\left(1 + e^{-\beta x}\right) d(-x) + \int_{0}^{\infty} g\left(\frac{\alpha}{\beta} + x\right) \cdot \ln\left(1 + e^{-\beta x}\right) dx =
$$

$$
= \int_{0}^{\infty} \left[ g\left(\frac{\alpha}{\beta} + x\right) + g\left(\frac{\alpha}{\beta} - x\right) \right] \ln\left(1 + e^{-\beta x}\right) dx \tag{5}
$$

Величина логарифма практически равна нулю вне интервала  $\sim 1/\beta$  в окрестности  $x = 0$ . Если  $1/\beta \gg E_k - E_{k-1}$ , то функция плотности g является довольно гладкой для интегрирования. К тому же, если интервал  $1/\beta \ll$  характерного расстояния, на котором меняется  $g$ , то можно разложить  $g$  в ряд по  $x$  и почленно проинтегрировать:  $g\left(\frac{\alpha}{\beta}+x\right)\approx g\left(\frac{\alpha}{\beta}\right)+g'\left(\frac{\alpha}{\beta}\right)\cdot x+\frac{1}{2}g''\left(\frac{\alpha}{\beta}\right)\cdot x^2, \quad g\left(\frac{\alpha}{\beta}+x\right)\approx g\left(\frac{\alpha}{\beta}\right)-g'\left(\frac{\alpha}{\beta}\right)\cdot x+\frac{1}{2}g''\left(\frac{\alpha}{\beta}\right)\cdot x^2$ 

<span id="page-5-1"></span>
$$
\ln(Q(\alpha,\beta)) \approx \int_{0}^{\alpha/\beta} g(E)(\alpha - \beta E) dE + 2g\left(\frac{\alpha}{\beta}\right) \int_{0}^{\infty} \ln(1 + e^{-\beta x}) dx + g''\left(\frac{\alpha}{\beta}\right) \int_{0}^{\infty} x^2 \ln(1 + e^{-\beta x}) dx
$$
 (6)

Интеграл  $\int^{\infty}$ ln  $\left(1+e^{-\beta x}\right)dx=\frac{\pi^2}{12}$ . В дальнейшем мы будем пренебрегать членами,  $_{\rm coA}$ ержащими производные от  $g$ .

Теперь, когда получено приближённое значения для  $Q(\alpha, \beta)$ , можно выполнить обратное преобразование Лапласа [\(4\)](#page-3-4):

$$
\omega(A,E) = \frac{1}{(2\pi i)^2} \int\limits_{\beta'-i\infty}^{\beta'+i\infty} d\beta \int\limits_{\alpha'-i\infty}^{\alpha'+i\infty} d\alpha \ Q(\alpha,\beta) e^{\beta E} e^{-\alpha A} = \frac{1}{(2\pi i)^2} \int\limits_{\beta'-i\infty}^{\beta'+i\infty} d\beta \int\limits_{\alpha'-i\infty}^{\alpha'+i\infty} d\alpha \ e^{S(\beta,\alpha)} \tag{7}
$$

Далее следует произвести разложение функции  $S(\alpha, \beta)$  в окрестности некоторой точки, чтобы найти приближённое значение для  $\omega(A,E)$ . Обоснование такого разложения описывается «методом перевала».

## <span id="page-5-0"></span>1.2 Метод перевала

<span id="page-5-2"></span>Пусть имеется некоторая функция вида  $F(\lambda) = \int f(z) e^{\lambda S(z)} dz$ .

 $S(z) \in C(a, b) : \exists! z_0 : S'(z_0) = 0, S''(z_0) \neq 0.$ Тогда  $F(\lambda) \xrightarrow{\lambda \to +\infty} f(z_0) \sqrt{\frac{2\pi}{\lambda |S''(z_0)}$  $\frac{2\pi}{\lambda|S''(z_0)|} \cdot e^{\lambda S(z_0)} e^{i\varphi_m}$ , где  $\varphi_m = \frac{\pi-\theta}{2} + m\pi$ ,  $\theta = arg(S''(z_0))$ 

Для доказательства рассмотрим снача действительную функцию

 $\Phi(\lambda) = \int_a^b$ можно разложить функцию  $h(x)$  как  $h(x_0) + \frac{1}{2}h''(x_0)(x - x_0)^2$  и положить  $\varphi(x) \approx \varphi(x_0)$ .  $\varphi(x)e^{\lambda h(x)}dx, \ h(x)\in C^1(a,b):$   $\exists ! x_0:h'(x_0)=0, \ h''(x_0)<0.$  Вблизи точки  $x_0$ 

Здесь нет слагаемого с  $h'(x_0)$ , поскольку в  $x_0$  оно равно нулю по условию. Введём функцию  $H(\lambda, x) \stackrel{def}{=} \exp [\lambda (h(x) - h(x_0))]$ . При  $\lambda \gg 1$  эта функция будет выглядеть как очень резкий пик с центром в точке  $x_0$ , значение  $H(\lambda, x_0) = 1$ . Значение интеграла набирается именно около этой точки. Вне окрестности  $(x_0 - \delta, x_0 + \delta) H(\lambda, x)$ будет мало. Тогда можно преобразовать  $\Phi(\lambda)$ :

$$
\Phi(\lambda) = \int_{a}^{b} \varphi(x) e^{\lambda h(x)} dx = \int_{a}^{b} \varphi(x) e^{\lambda (h(x) - h(x_0))} e^{\lambda h(x_0)} dx \approx
$$
  

$$
\approx \int_{x_0 - \delta}^{x_0 + \delta} \varphi(x_0) \exp\left(\lambda h(x_0) + \frac{1}{2} \lambda h''(x_0)(x - x_0)^2 - \lambda h(x_0)\right) e^{\lambda h(x_0)} dx =
$$
  

$$
= \varphi(x_0) e^{\lambda h(x_0)} \int_{x_0 - \delta}^{x_0 + \delta} \exp\left(\frac{1}{2} \lambda h''(x_0)(x - x_0)^2\right) dx \oplus
$$

$$
t = \sqrt{-\lambda h''(x_0)(x - x_0)^2} = \sqrt{-\lambda h''(x_0)} \cdot (x - x_0), \quad dx = \frac{dt}{\sqrt{-\lambda h''(x_0)}}
$$

$$
\bigoplus \frac{\varphi(x_0)e^{\lambda h(x_0)}}{\sqrt{-\lambda h''(x_0)}} \int \frac{e^{-\frac{t^2}{2}} dt}{\int \frac{e^{-\frac{t^2}{2}} dt}{\sqrt{-\lambda h''(x_0)}} dt} d\omega
$$

$$
\frac{2\pi}{-\lambda h''(x_0)}
$$

Теперь рассмотрим наш случай:  $z = x + iy$ ,  $S(z) = u(x,y) + iv(x,y)$ . Здесь S полагается аналитической функцией. Тогда можно записать условие Коши-Римана:

$$
\frac{\partial u}{\partial x} = \frac{\partial v}{\partial y}, \quad \frac{\partial u}{\partial y} = -\frac{\partial v}{\partial x} \text{ with } \begin{cases} \frac{\partial^2 u}{\partial x^2} + \frac{\partial^2 u}{\partial y^2} = 0\\ \frac{\partial^2 v}{\partial x^2} + \frac{\partial^2 v}{\partial y^2} = 0 \end{cases}
$$

Поскольку  $S''(z_0)$  по условию  $\neq 0$ , то если  $\partial^2 u/\partial x^2 > 0$ , будет  $\partial^2 u/\partial y^2 < 0$ . То же самое для функции v. Получается, в окрестности  $z_0$  нет ни максимума, ни экстремума; есть только точка перегиба. Поэтому эта точка называется «седловой точкой». Функции  $u$  и  $v$  имеют вид гиперболического парабалоида.

Для доказательства сперва надо отметить, что по теореме Коши интеграл от аналитической функции не зависит от пути интегрирования, а определяется только начальной  $z_1$  и конечной  $z_2$  точками кривой  $C$ , которую выбираем удобным образом: пусть  $\text{Re}(S)$  убывает наиболее быстро, а  $\text{Im}(S) = \text{const.}$ 

Отсюда видно, что линия наибыстрейшего спада  $\text{Re}(S)$  определяется  $cos(\theta + 2\varphi) = -1$ ,  $\varphi_1 = \frac{\pi - \theta}{2}$ . Этому условию удовлетворяют также углы  $\varphi_m = \varphi_1 + \pi m, m \in \mathbb{Z}$ . Заодно получается, что  $\sin(\theta + \varphi_m) = 0 \implies v(x,y) = v(x_0, y_0) = \text{const},$ что гарантирует отсутствие осцилляций.

Проделывая рассуждения для  $F(\lambda)$ , аналогичные описанным ранее для  $\Phi(\lambda)$ , получаем:

$$
F(\lambda) \xrightarrow{\lambda \to +\infty} f(z_0) \sqrt{\frac{2\pi}{\lambda |S''(z_0)|}} \cdot e^{\lambda S(z_0)} e^{i\varphi_m}, \quad \varphi_m = \frac{\pi - \theta}{2} + \pi m, \quad \theta = \arg(S''(z_0))
$$

#### <span id="page-6-0"></span>1.3 Обратное преобразование Лапласа

Вернёмся к соотношениям (6) и (7). Подыинтегральное выражение является некоторой функцией переменных  $\alpha$  и  $\beta$ . Сумма интеграла набирается в основном в окрестности седловой точки  $(\alpha_0, \beta_0)$  по аналогии с методом перевала. Применим этот метод. Напомним, что  $S(\beta, \alpha) = \beta E - \alpha A + \ln Q(\beta, \alpha)$ .

$$
\alpha_0, \beta_0:
$$
  $\frac{\partial S}{\partial \alpha} = 0$ ,  $\frac{\partial S}{\partial \beta} = 0$ ,  $E = -\frac{\partial \ln Q}{\partial \beta}$ ,  $A = \frac{\partial \ln Q}{\partial \alpha}$ 

$$
S(\alpha, \beta) \approx S(\alpha_0, \beta_0) + \frac{1}{2} \frac{\partial^2 S}{\partial \alpha^2} (\alpha - \alpha_0)^2 + \frac{\partial^2 S}{\partial \alpha \partial \beta} (\alpha - \alpha_0) (\beta - \beta_0) + \frac{1}{2} \frac{\partial^2 S}{\partial \beta^2} (\beta - \beta_0)^2 \tag{8}
$$

$$
\alpha = \alpha_0 + ix, \quad \beta = \beta_0 + iy
$$

$$
\omega(A, E) = e^{S(\alpha_0, \beta_0)} \frac{1}{(2\pi)^2} \int_{-\infty}^{+\infty} dx \int_{-\infty}^{+\infty} dy \exp\left[ -\left( \frac{1}{2} \frac{\partial^2 S}{\partial \beta^2} x^2 + \frac{\partial^2 S}{\partial \alpha \partial \beta} xy + \frac{1}{2} \frac{\partial^2 S}{\partial \alpha^2} y^2 \right) \right] \tag{9}
$$

В общем виде интеграл [\(9\)](#page-7-2) можно записать как

$$
\int_{-\infty}^{+\infty} \cdots \int_{-\infty}^{+\infty} \exp\left[-\frac{1}{2} \sum_{i,j}^{n} a_{ij} x_{i} x_{j}\right] dx_{1} ... dx_{n} = (2\pi)^{n/2} |D|^{-1/2}, \qquad |D| = \det(a_{ij})
$$
  
Torra  $\omega(A, E) = \frac{e^{S(\alpha_{0}, \beta_{0})}}{2\pi |D|^{1/2}}, \qquad D = \begin{vmatrix} \frac{\partial^{2} \ln Q}{\partial \alpha^{2}} & \frac{\partial^{2} \ln Q}{\partial \alpha \partial \beta} \\ \frac{\partial^{2} \ln Q}{\partial \beta \partial \alpha} & \frac{\partial^{2} \ln Q}{\partial \beta^{2}} \end{vmatrix}_{\substack{\alpha = \alpha_{0} \\ \beta = \beta_{0}}} (10)$ 

 $\partial^2 \ln Q$  $\partial \beta \partial \alpha$ 

<span id="page-7-6"></span><span id="page-7-5"></span><span id="page-7-4"></span><span id="page-7-3"></span><span id="page-7-2"></span> $\partial^2 \ln Q$  $\partial \beta^2$ 

Затем из  $(6)$  находим параметры A и E, пренебрегаем производными по q:

$$
A = \frac{\partial \ln Q}{\partial \alpha} = \int_{0}^{\alpha_0/\beta_0} g(\varepsilon) d\varepsilon, \qquad E = -\frac{\partial \ln Q}{\partial \beta} = \int_{0}^{\alpha_0/\beta_0} \varepsilon g(\varepsilon) d\varepsilon + \frac{\pi^2}{6\beta_0^2} \cdot g\left(\frac{\alpha_0}{\beta_0}\right) \tag{11}
$$

С другой стороны, для основного состояния  $E_F$ 0  $g(\varepsilon)d\varepsilon = A,$  $E_F$  $\mathbf{0}$  $g(\varepsilon)\varepsilon d\varepsilon = E_0$ . Здесь  $E_F$  — энергия Ферми. Тогда, согласно  $(11),$  $(11),$   $\alpha_0 = \beta_0 E_F$ . Обозначим энергию возбуждения как  $U = E - E_0 = \frac{\pi^2}{6\beta^2}$  $\frac{\pi^2}{6\beta_0^2}g(E_F)$ . Вычисляя вторые производные по  $\alpha$  и по  $\beta$  из соотношения  $(6)$  для определителя в  $(10)$ , подставляя туда найденные выражения для  $\alpha_0 = \beta_0 E_F$  и  $\beta_0 = \pi \sqrt{\frac{g(E_F)}{6U}}$  $\frac{(E_F)}{6U}$ , находим  $\omega(A, U)$ :

$$
\omega(A, U) = \frac{\sqrt{\pi} \exp\left[2\sqrt{\frac{\pi^2}{6}g(E_F)U}\right]}{12 \cdot a^{1/4}U^{5/4}}
$$
\n(12)

## <span id="page-7-0"></span>1.4 Используемые приближения

### <span id="page-7-1"></span>1.4.1 Замена  $g(E)$  гладкой функцией

При вычислении интеграла [\(5\)](#page-4-0) были сделаны следующие преобразования:

$$
g\left(\frac{\alpha}{\beta} + x\right) \approx g\left(\frac{\alpha}{\beta}\right) + g'\left(\frac{\alpha}{\beta}\right) \cdot x + \frac{1}{2}g''\left(\frac{\alpha}{\beta}\right) \cdot x^2
$$

$$
g\left(\frac{\alpha}{\beta} + x\right) \approx g\left(\frac{\alpha}{\beta}\right) - g'\left(\frac{\alpha}{\beta}\right) \cdot x + \frac{1}{2}g''\left(\frac{\alpha}{\beta}\right) \cdot x^2
$$

Это справедливо при условии

<span id="page-8-4"></span>
$$
\beta_0^{-1} g(E_F) \gg 1 \tag{13}
$$

При  $U = E - E_0 = \frac{\pi^2}{6\beta_0^2} g(E_F)$  это условие эквивалентно  $g(E_F)U \gg 1$  или  $U \gg$  $g(E_F)^{-1}$ . Это означает, что «среднюю плотность уровней» можно ввести только тогда, когда энергия возбуждения велика по сравнению с энергией первого возбуждённого состояния  $q^{-1}$ .

## <span id="page-8-0"></span>1.4.2 Пренебрежение производными от функции q.

Последнее слагаемое в  $(6)$  при вычислениях не рассматривалось. Условием такого приближения является

$$
\frac{(g''(E_F))^2 U^3}{(g(E_F))^3} \ll 1
$$

Поскольку для ферми-газа $g \, \sim \, A \cdot E^{1/2} \cdot E_F^{-3/2},$  то это условие можно записать как  $U \ll E_F A^{1/3}$ . Казалось бы, условия  $U \ll E_F A$  должно быть вполне достаточно для того, чтобы записать показатель экспоненты в  $(12)$  с точностью до множителя 2. Но для того, чтобы записать выражение для  $\omega$  с такой точностью, необходимо оценить показатель экспоненты с точностью до 1, а в этом случае справедливость формулы  $(12)$ определяется более жёстким условием  $\frac{(g''(E_F))^2 U^3}{(q(E_F))^3} \ll 1$ .

#### <span id="page-8-1"></span> $1.4.3$ Использование метода перевала при вычислении обратного преобразования Лапласа

В 1.1 был выписан интеграл (4). Далее было рассказано про «метол перевала». и в 1.3 применён этот метод: исходный интеграл был представлен в виде (9). Можно установить точность такого приближения, оценивая отброшенные слагаемые в (8). В целом, это приближение работает при выполнении ранее описанного условия (13).

## <span id="page-8-2"></span> $\overline{2}$ Принцип работы алгоритма перебора многочастичных состояний для подсистемы

#### <span id="page-8-3"></span>Алгоритм полного перебора 2.1

Как говорилось ранее, ядро представляет из себя протонную и нейтронную подсистемы. В пятом семестре был разработан алгоритм, перебирающий всевозможные многочастичные состояния с учётом ограничений на энергии для определённой подсистемы. Напомним, как он работает.

При моделировании работа велась в безразмерных переменных: вместо  $U[\text{M3B}]$ использовалась безразмерная энергия возбуждения, обозначенная маленькой буквой  $u$ . Вместо размерного параметра плотности состояний  $a$ [МэВ]<sup>-1</sup> вводился безразмерный параметр плотности, обозначенный также маленькой буквой а.

Пусть имеется произвольный спектр одночастичных состояний. Здесь энергия возбуждения  $u=0$ :

$$
\{\underbrace{\bullet\bullet\ldots}_{E_1},\underbrace{\bullet\bullet\ldots}_{E_2},\ldots,\underbrace{\bullet\bullet\ldots}_{E_{i-1}}\underbrace{\bullet\bullet\ldots\bigcirc\bigcirc\ldots}_{E_i},\underbrace{\bigcirc\bigcirc\ldots}_{E_{i+1}},\ldots\}
$$

В программе «1» означает наличие частицы в данном одночастичном состоянии, а «0» — отсутствие.

Пусть имеется  $N$  частиц. Алгоритм работы следующий: сначала мы перемещаем частицу из  $N$ -го одночастичного состояния в  $(N+1)$ . Затем  $(N-1) \rightarrow N$ , на следующем шаге  $(N-2) \rightarrow (N-1)$  и т.д. до тех пор, пока не дойдём до конца и частицы не кончатся. Тут получаем многочастичное состояние  $\{0, ..., 1, 1, 0, ...\}$ . Затем сдвигаем всю си- $N+1$ стему в исходное положение, кроме самой последней частицы — мы перемещаем её из  $(N+1)$  в  $(N+2)$ , а с отстатком проводим ту же самую операцию до тех пор, пока не окажемся в состоянии  $\{0, 1, ..., \underbrace{1}_{N}, 0, 1, 0, ...\}$ . Потом сдвигаем остаток системы влево кроме  $N$ -й частицы, которая идёт в  $(N + 1)$  состояние, и получается  $\{1, 1, ..., 0, 0, 1, 1, 0, ...\}$ .

Продолжая действовать подобным образом, можно построить иттерационный алгоритм, который перебирает абсолютно все многочастичные состояния, которых оказывается ровно  $C_n^k$ ,  $n-$  общее количество свободных и занятых ячеек,  $k$  - количество занятых частицами ячеек.

Остаётся учесть ограничения на энергии. Поскольку одночастичные состояния выстроены в порядке возрастания энергии, то чем правее находится частица, тем большее её энергия. На основании этого можно на много порядков сократить время расчёта для определённой энергии. Лучше всего работать с максимально узкими диапазонами энергий шириной  $\Delta u = 1$ . Где конкретно реализовать это ограничение на энергии и перейти к следующей иттерации?

Вполне очевилно, что в общем случае энергия состояния  $\{...,0,1,...\} \equiv \{a\}$  больше, чем состояния  $\{..., 1, 0, ...\} \equiv \{b\}.$  Если  $u_{\{b\}} > u + \Delta u$ , то заведомо  $u_{\{a\}} > u + \Delta u$ , и эту иттерацию с «прогоном» нуля до самого левого края можно опустить. Проблема в том, как аккуратно перейти к следующей иттерации, передвинуть единицы влево, нули вправо для произвольного случая. Эта проблема тоже была решена; для более подробного объяснения надо смотреть код программы.

# Основное состояние  $\{1, 1, ..., 1, 1, 1, 0, 0, 0, ...\}$  $\{1, 1, ..., 1, 1, 0, 1, 0, 0, ...\}$  $\{1, 1, ..., 1, 0, 1, 1, 0, 0, ...\}$  $\{1, 1, ..., 0, 1, 1, 1, 0, 0, ...\}$  $\{1, 0, \ldots, 1, 1, 1, 1, 0, 0, \ldots\}$  $\{0, 1, ..., 1, 1, 1, 1, 0, 0, ...\}$  $\{1, 1, ..., 1, 1, 0, 0, 1, 0, ...\}$  $\{1, 1, ..., 1, 0, 1, 0, 1, 0, ...\}$  $\{0, 1, ..., 1, 1, 1, 0, 1, 0, ...\}$  $\{1, 1, ..., 1, 0, 0, 1, 1, 0, ...\}$  $\{1, 1, ..., 0, 1, 0, 1, 1, 0, ...\}$  $\{0, 1, ..., 1, 1, 0, 1, 1, 0, ...\}$  $\{1, 1, ..., 0, 0, 1, 1, 1, 0, ...\}$  $\{0, 0, ..., 1, 1, 1, 1, 1, 0, ...\}$  $\{1, 1, ..., 1, 1, 0, 0, 0, 1, ...\}$

<span id="page-9-1"></span>Рисунок 2 — Алгоритм перебора многочастичных состояний при  $u=2$ 

#### <span id="page-9-0"></span>2.2 Алгоритм через числа сочетаний

Число сочетаний  $C_n^k \equiv \frac{n!}{k! \cdot (n-k)!}$ . Имеем произвольный спектр:

$$
\{\underbrace{\bullet \bullet \dots}_{E_1, N_1}, \underbrace{\bullet \bullet \dots}_{E_2, N_2}, \dots, \underbrace{\bullet \bullet \dots}_{E_{i-1}, N_{i-1}}, \underbrace{\bullet \dots \bullet \odot \odot \dots}_{E_i, N_i}, \underbrace{\odot \odot \dots}_{E_{i+1}, N_{i+1}}, \dots\}
$$
(14)

- $E_k$  энергия одночастичных состояний на  $k$ -м уровне
- $N_k$  количество одночастичных состояний, обладающих энергией  $E_k$

•  $\mathcal{N}$  — количество занятых одночастичных состояний (количество частиц) на *i*-м уровне в основном состоянии

Важно отметить, что здесь  $i$  является не каким-то пересчётным коэффициентом, а указателем на порядковый номер уровня, где в основном состоянии заполнены не все одночастичные состояния<sup>1</sup>.

$$
N = N_1 + N_2 + \dots + N_{i-1} + \mathcal{N} \implies \mathcal{N} = N - N_1 - N_2 - \dots - N_{i-1}
$$

Обозначим количество многочастичных состояний полсистемы нейтронов (протонов) при энергии возбуждения  $[u - \frac{1}{2}, u + \frac{1}{2}]$  как  $\mathcal{K}_n(u)$ .

 $u = 0$ 

Здесь просто всевозможные комбинации из  $\mathcal N$  частиц внутри ячейки  $N_i$ .  $\mathcal{K}_n(u=0)=C_{N}^{\mathcal{N}}$ 

 $u=1$ 

Возможны переходы  $(\varepsilon = i) \xrightarrow{1n^0} (\varepsilon = i + 1)$  и  $(\varepsilon = i - 1) \xrightarrow{1n^0} (\varepsilon = i)$ .

В первом случае получаем $C^1_{N_{i+1}} C^{\mathcal{N}-1}_{N_i} = N_{i+1} \cdot C^{\mathcal{N}-1}_{N_i}.$ 

Bo BTOPOM –  $C_{N_i}^{\mathcal{N}+1} C_{N_{i-1}}^{N_{i-1}-1} = C_{N_i}^{\mathcal{N}+1} \cdot N_{i-1}$ 

Получаем  $\mathcal{K}_n(u=1) = N_{i+1} \cdot C_{N_i}^{\mathcal{N}-1} + N_{i-1} \cdot C_{N_i}^{\mathcal{N}+1}$ 

$$
\mathbf{u} = 2
$$

- $\bullet$   $(\varepsilon = i) \xrightarrow{1n^0} (\varepsilon = i + 2) \Longrightarrow C^1_{N_{i+2}} C^{\mathcal{N}-1}_{N_i}$
- $\bullet$   $(\varepsilon = i) \xrightarrow{2n^0} (\varepsilon = i + 1) \Longrightarrow C_{N_{i-1}}^2 C_{N_i}^{\mathcal{N}-2}$
- $(\varepsilon = i 1) \xrightarrow{1n^0} (\varepsilon = i + 1) \Longrightarrow C^1_{N_{i+1}} C^{\mathcal{N}}_{N_i} C^{M_{i-1}-1}_{N_{i-1}} = N_{i+1} \cdot C^{\mathcal{N}}_{N_i} \cdot N_{i-1}$
- $\bullet$   $(\varepsilon = i 1) \xrightarrow{2n^0} (\varepsilon = i) \Longrightarrow C_{N}^{N+2} C_{N-1}^{N_{i-1}-2}$
- $(\varepsilon = i 2) \xrightarrow{1n^0} (\varepsilon = i) \Longrightarrow C_{N_i}^{N+1} C_{N_i-2}^{N_{i-2}-1}$

 $\mathcal{K}_n(u=2) = \sum$  bcero proro.

Можно продолжать выписывать всевозможные перестановки для более высоких энергий возбуждения. Главное - случайно не упустить важные комбинации, что при энергиях побольше сделать довольно просто.

<span id="page-10-0"></span><sup>&</sup>lt;sup>1</sup>Произвольность выбора остаётся в случае полностью заполненной оболочки. Если оказывается, что в основном состоянии k-я оболочка полностью заполнена, а  $(k + 1)$ -я вообще не заполнена, то полагается  $i = k$ .

#### <span id="page-11-0"></span>2.3 Преимущества и недостатки двух алгоритмов

Сначала стоит отметить, что имеется общего у обоих алгоритмов: они могут работать со спектрами произвольных типов (например, одномерный, трёхмерный осцилляторы, прямоугольная яма).

Преимуществом второго алгоритма является его быстрота: не надо перебирать абсолютно каждое многочастичное состояние. Просто посчитать факториалы. Наиболее явно видна разница в случае трёхмерного осциллятора. Например, распола-

гаем спектром  $\{\ldots, \underbrace{\bullet \bullet \ldots}_{3, 20}, \underbrace{\bullet \bullet \ldots \bullet}_{4, 30} \odot \odot \ldots}_{5, 42}, \ldots\}$ . Обозначения такие же, как и в произ-

вольном спектре (14). Если захотим расчитать  $K_n(u = 0)$ , то алгоритм «через числа сочетаний» посчитает  $\frac{30!}{15! \cdot 15!}$ . Алгоритм «полного перебора» будет работать до тех пор, пока не переберёт абсолютно каждое из 155117520 многочастичных состояний (ограничение на энергии не будет работать, т.к. все состояния обладают одинаковой энергией). Это займёт много времени. То есть проблемы с первым алгоритмом могут начаться уже с самого начала, если есть большое вырождение по энергиям.

Недостаток второго алгоритма — пока не понятно, как получить формулы для  $\mathcal{K}_n(u)$  в общем случае для произвольного *и*. Однако оказывается, что первые три значения  $\mathcal{K}_n$ , соответствующие энергиям  $u = 0, 1, 2$  позволяют определить порядок величины а в аналитической формуле $(1)$ . В то же время, если вырождение не слишком велико, то алгоритм полного перебора позволяет находить  $\mathcal{K}_n$ , соответствующие довольно большим энергиям возбуждения  $u$ .

### <span id="page-11-1"></span> $2.4$ Получение количества многочастичных состояний системы из количества многочастичных состояний подсистемы

Поясним на следующем примере. Пусть мы нашли  $\mathcal{K}_n(u)$ . Теперь надо как-то найти  $\mathcal{K}(u)$  — количество многочастичных состояний системы при энергии возбуждения  $\overline{u}$ .

| $\sim$<br>$n_{n}$<br>u |  | 20<br>ZU | 42       | 80                           | 147 | 260                      | $\rightarrow$<br>445 | 744 | $\sim$ 1 $\sim$<br>ЪI | .940<br>⊥ປ | 3047 | $\overline{\phantom{0}}$<br>'' 14 | $-1$ $ -$<br>100 | $\cdots$ |
|------------------------|--|----------|----------|------------------------------|-----|--------------------------|----------------------|-----|-----------------------|------------|------|-----------------------------------|------------------|----------|
|                        |  |          | <b>.</b> | $\overline{\phantom{a}}$<br> |     | $\overline{\phantom{0}}$ |                      | ◡   | ⊥∪                    | <b>. .</b> | ∸∸   | ᆂ                                 |                  | $\cdots$ |

Таблица 1 — Зависимость  $\mathcal{K}_n(u)$ 

Если  $\mathcal{K}_n(u) = \mathcal{K}_p(u)$ , то можно вычислить общее количество возбуждённых состояний следующим образом:

 $\bullet u = 0$ 

В этом случае  $\mathcal{K}_n = 1, \, \mathcal{K}_p = 1, \, \mathcal{K} = \mathcal{K}_n \cdot \mathcal{K}_p = 1.$  Система находится в основном состоянии.

 $\bullet$   $u = 1$ 

Эта энергия пойдёт либо в нейтронную, либо в протонную подсистему. Тогда либо  $\mathcal{K}_n(u=1) = 4, \mathcal{K}_p(u=0) = 1$ , либо наоборот  $\mathcal{K}_n(u=0) = 1, \mathcal{K}_p(u=1) = 4$ . Сумма будет равна  $\mathcal{K}(1) = \mathcal{K}_n(0)\mathcal{K}_p(1) + \mathcal{K}_n(1)\mathcal{K}_p(0) = 8.$ 

 $u = 2$ 

Будут 3 слагаемых:

 $\mathcal{K}(2) = \mathcal{K}_n(0)\mathcal{K}_n(2) + \mathcal{K}_n(1)\mathcal{K}_n(1) + \mathcal{K}_n(2)\mathcal{K}_n(0) = 1 \cdot 9 + 4 \cdot 4 + 9 \cdot 1 = 34$ 

$$
\bullet \quad u = 3
$$
\n
$$
\mathcal{K}(3) = \mathcal{K}_n(0)\mathcal{K}_p(3) + \mathcal{K}_n(1)\mathcal{K}_p(2) + \mathcal{K}_n(2)\mathcal{K}_p(1) + \mathcal{K}_n(3)\mathcal{K}_p(0) = \dots = 112
$$
\n
$$
\bullet \quad \text{where} \quad \mathcal{K}(3) = \mathcal{K}_n(0)\mathcal{K}_p(3) + \mathcal{K}_n(1)\mathcal{K}_p(2) + \mathcal{K}_n(2)\mathcal{K}_p(1) + \mathcal{K}_n(3)\mathcal{K}_p(0) = \dots = 112
$$
\n
$$
\bullet \quad \text{for } n = 3
$$
\n
$$
\mathcal{K}(3) = \mathcal{K}_n(0)\mathcal{K}_p(3) + \mathcal{K}_n(1)\mathcal{K}_p(2) + \mathcal{K}_n(2)\mathcal{K}_p(1) + \mathcal{K}_n(3)\mathcal{K}_p(0) = \dots = 112
$$
\n
$$
\tag{15}
$$

#### <span id="page-12-0"></span>3 Модель прямоугольной ямы конечной глубины

#### <span id="page-12-1"></span>Описание модели  $3.1$

Моделирование проводилось при помощи алгоритма «полного перебора».

$$
U(x, y, z) = \begin{cases} -U_0, & \text{ecum } 0 < x < b, 0 < y < b, 0 < z < b, \\ 0, & \text{bo becex octahshuk chyuax.} \end{cases}
$$

Если глубина потенциальной ямы велика, то энергии низших состояний приблизительно равны энергиям состояний в потенциале с бесконечно высокими стенками. Тогда энергии таких состояний относительно дна потенциальной ямы определяются формулой

<span id="page-12-3"></span>
$$
E_{ijk} = \frac{\pi^2 \hbar^2}{2mb^2} (i^2 + j^2 + k^2)
$$

<span id="page-12-2"></span>Можно составить таблицу 2, в которой отражена вся нужная информация по одночастичным состояниям в данной модели.

| Номер            |                                                | Энергия                             | Кратность       | Суммарная            |                |
|------------------|------------------------------------------------|-------------------------------------|-----------------|----------------------|----------------|
| уровня           | ijk                                            | уровня                              | вырождения      | энергия              | $\sum d_n = M$ |
| $\boldsymbol{n}$ |                                                | $\varepsilon_{ijk} = \varepsilon_n$ | уровня $d_n$    | $\sum \varepsilon_n$ |                |
| $\mathbf{1}$     | 111                                            | 3                                   | $\overline{2}$  | 6                    | $\overline{2}$ |
| $\sqrt{2}$       | 112, 121, 211                                  | $6\phantom{.}6$                     | $\,6$           | 42                   | 8              |
| 3                | 122, 212, 221                                  | 9                                   | 6               | 96                   | 14             |
| $\overline{4}$   | 113, 131, 311                                  | 11                                  | $6\phantom{.}6$ | 162                  | 20             |
| $\overline{5}$   | 222                                            | 12                                  | $\overline{2}$  | 186                  | 22             |
| $\,6\,$          | 123, 132, 213, 231, 312, 321                   | 14                                  | 12              | 354                  | $34\,$         |
| $\overline{7}$   | 223, 232, 322                                  | 17                                  | 6               | 456                  | $40\,$         |
| $8\,$            | 114, 141, 411                                  | 18                                  | 6               | 564                  | $46\,$         |
| $\boldsymbol{9}$ | 133, 313, 331                                  | 19                                  | 6               | 678                  | $52\,$         |
| 10               | 124, 142, 214, 241, 412, 421                   | 21                                  | 12              | 930                  | 64             |
| 11               | 223, 232, 322                                  | 22                                  | 6               | 1062                 | 70             |
| 12               | 224, 242, 422                                  | 24                                  | 6               | 1206                 | 76             |
| 13               | 134, 143, 314, 341, 413, 431                   | 26                                  | 12              | 1518                 | 88             |
| 14               | 115, 151, 511, 333                             | 27                                  | 8               | 1734                 | 96             |
| 15               | 234, 243, 324, 342, 423, 432                   | 29                                  | 12              | 2082                 | 108            |
| 16               | 125, 152, 215, 251, 512, 521                   | 30                                  | 12              | 2442                 | 120            |
| 17               | 225, 252, 522, 144, 414, 441                   | 33                                  | 12              | 2838                 | 132            |
| 18               | 334, 343, 433                                  | 34                                  | 6               | 3042                 | 138            |
| 19               | 135, 153, 315, 351, 513, 531                   | 35                                  | 12              | 3462                 | 150            |
| 20               | 244, 424, 442                                  | 36                                  | 6               | 3678                 | 156            |
| 21               | 235, 253, 325, 352, 523, 532,<br>116, 161, 661 | 38                                  | 18              | 4362                 | 174            |

Таблица 2 — Энергетическое распределение основных состояний

Здесь мы ограничили максимальную энергию:  $\varepsilon_{\text{ceiling}} = 38$ . Квантовыми числами, характеризующими одночастичные состояния, являются  $(i, j, k, \sigma)$ , где  $\sigma = 2s_z = \pm 1$ ,  $s_z$  — проекция спина на ось *z*. Одночастичные состояния нумеруются в следующем порядке:

- 1. По энергии.
- 2. При определённой энергии первым идёт такое состояние  $(ijk)$ , у которого «сумма» чисел (конкатенация)  $\overline{ijk}$  наименьшая.
- 3. Учёт спина. Сначала идёт «+», затем «-».

Ширина потенциальной ямы:  $R \approx r_0 \cdot A^{1/3}$ ,  $\frac{4}{3}\pi R^3 = b^3$ ,  $b = r_0 \sqrt[3]{\frac{4}{3}\pi A}$ ,  $r_0 \approx 1.6$  фм. Размерный множитель:  $\frac{\pi^2 \hbar^2}{2m b^2} \equiv \frac{\pi^2 \hbar^2 c^2}{2 (m c^2)} \cdot \frac{1}{h^2}$ 

#### <span id="page-13-0"></span> $3.2$ Моделирование многочастичных состояний

Рассмотрим данную модель применительно к, например, ядру  $Z = N = 22$ .

<span id="page-13-1"></span>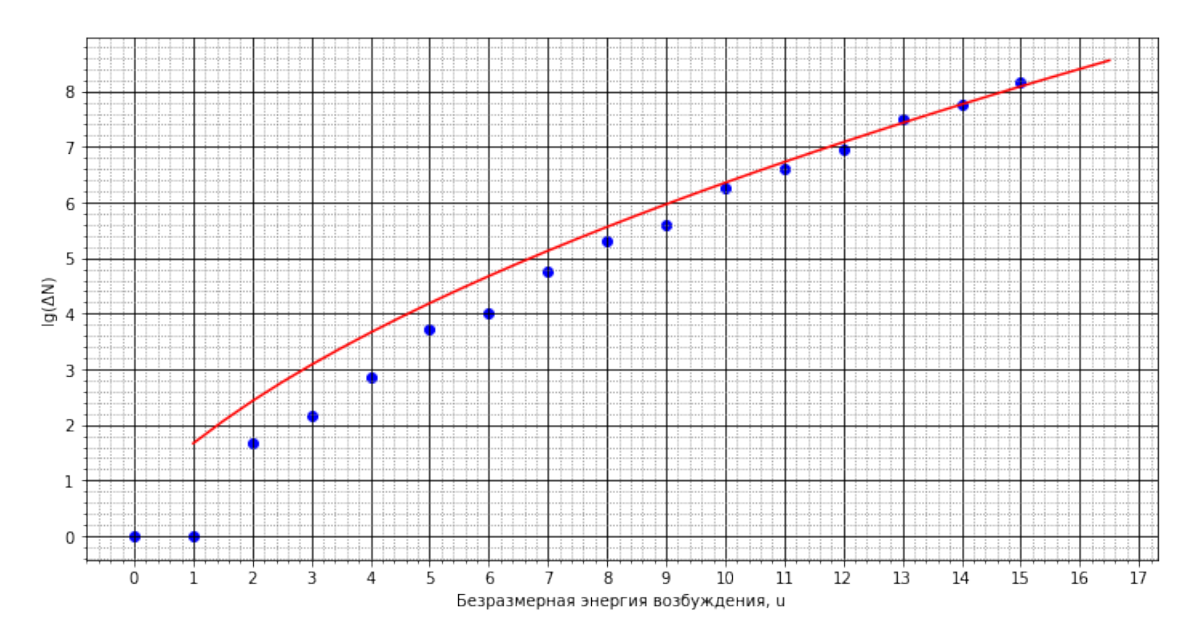

Рисунок 3 — Результаты для  $N = Z = 22$ . Безразмерный параметр  $a = 10.0$ 

Здесь на рисунке 3 по оси абсцисс отложена безразмерная энергия возбуждения  $u$ , по оси ординат – десятичный логарифм от количества многочастичных состояний  $\lg(\Delta N)$   $(\Delta N(u) \equiv \mathcal{K}(u))$  с энергией возбуждения *u*. Синим — полученные моделированием данные, красным — lg  $\left[\frac{\sqrt{\pi} \exp\left[2\sqrt{\frac{\pi^2}{6}g(E_F)U}\right]}{12 \cdot a^{1/4}U^{5/4}}\right]$ . Здесь  $A = 44 \implies \frac{\pi^2 \hbar^2}{2m b^2} \approx 4.475 \text{ M}$ эВ. Подбором параметра плотности а подгоняем вид аналитической кривой под полученные данные, отсюда находим безразмерный параметр плотности  $a = 10.0$ . Тогда размерный параметр  $a = \frac{10.0}{4.475 \text{ Mb}} = 4.04 \text{ Mb}^{-1}$ .

В книге [5] в Приложении табл. П2 есть таблица данных, где указаны значения  $a[\text{M} \text{B} \text{B}^{-1}]$ . Так, для ядра  $_{20}^{44}$ Са параметр  $a = 6.34 \text{ M} \text{B} \text{B}^{-1}$ . Получается разница примерно в  $\sim 1.5$  раза.

То же самое можно проделать для других  $N$  и  $Z$ :

- для  $20+20$  частин:  $\frac{\pi^2 h^2}{2m h^2}$  = 2.637 M<sub>9</sub>B  $\implies$  a =  $\frac{10.5}{2.637}$  = 3.982 M<sub>9</sub>B<sup>-1</sup>. Taбличное: a (<sup>41</sup>Ca) = 5.44 M<sub>9</sub>B<sup>-1</sup>.
- $22+22$  частиц:  $\frac{\pi^2 h^2}{2m b^2}$  = 2.475 M<sub>9</sub>B  $\implies$   $a = \frac{10}{2.475} = 4.041 \text{ M} \cdot \text{B}^{-1}$ . Табличное:  $a(^{45}\text{Ti}) = 6.84 \text{ M} \cdot \text{B}^{-1}$ .
- 24+24 частиц:  $\frac{\pi^2 h^2}{2m b^2}$  = 2.335 M<sub>9</sub>B  $\implies$   $a = \frac{15}{2.335} = 6.423$  M<sub>9</sub>B<sup>-1</sup>. Табличное:  $a(^{50}Cr) = 6.54$  M<sub>9</sub>B<sup>-1</sup>.
- $26+26$  частиц:  $\frac{\pi^2 h^2}{2m h^2}$  = 2.214 M<sub>9</sub>B  $\implies$  a =  $\frac{19}{2.214}$  = 8.582 M<sub>9</sub>B<sup>-1</sup>. Ta6личное: a (<sup>54</sup>Fe) = 6.13 M<sub>9</sub>B<sup>-1</sup>.

При этом стоит принять во внимание то, что моделирование проводилось для  $N = Z = \frac{A}{2}$ ; в таблице даны значения для  $N \neq Z$ . К тому же, значение размерного параметра а сильно зависит от  $\frac{\pi^2 h^2}{2mb^2}$ , от выбора  $r_0$ , которое было принято равным 1.6 фм вместо привычных 1.2 фм, чтобы увеличить значения параметра  $a$ .

#### <span id="page-14-0"></span>Модель одномерного гармонического осциллятора  $\overline{4}$

Особенностями этого спектра являются:

- $E = \hbar \omega (n + \frac{1}{2}), \quad n = 0, 1, 2, ...$
- Энергетический спектр  $\{\varepsilon_1, \varepsilon_1, ..., \varepsilon_2, ..., \varepsilon_n, ...\} = \{0^+, 0^-, 1^+, 1^-, 2^+, 2^-, 3^+, 3^-, ...\}$ Здесь «+» или «-» соответствуют квантовому числу  $\sigma = \pm 1$ .
- Эквидистантность  $\implies$  Плотность состояний  $\frac{\Delta N}{\Delta E} = \frac{1}{\hbar \omega} = g_0 = \text{const}$

#### <span id="page-14-1"></span>4.1 Моделирование одномерного осциллятора

Работаем в безразмерных единицах энергии. Пусть  $\varepsilon \equiv n = \frac{E}{\hbar \omega} - \frac{1}{2}$ ,  $n = 0, 1, 2, ...$ В безразмерных переменных  $g_0 \equiv 1$ . Поясним, что происходит, на следующем примере: пусть количество нейтронов  $N_n$  и количество протонов  $N_p$  будет по 20. Вводим в подсистему безрамерную энергию возбуждения и:

 $u = 0$ 

Поскольку все состояния с энергией  $\varepsilon = 19$  заняты, то есть только один способ разместить частицы (основное состояние).

 $u=1$ 

Рассмотрим, что происходит около энергии Ферми.

Исходный спектр:  $\{..., 18^+, 18^-, 19^+, 19^-, 20^+, 20^-, ...\}$ .

Всего есть <sup>4</sup> возможных многочастичных состояния, которые соответствуют энергии возбуждения:  $19^+ \rightarrow 20^+, 19^+ \rightarrow 20^-, 19^- \rightarrow 20^+, 19^- \rightarrow 20^-.$ 

 $u = 2$ 

Исходный спектр:  $\{..., 18^+, 18^-, 19^+, 19^-, 20^+, 20^-, 21^+, 21^-, ...\}$ . Алгоритм говорит, что количество многочастичных состояний  $\mathcal{K}_n(u=2) = 9$ .

- 1.  $18^+ \rightarrow 20^+$
- 2.  $18^+ \rightarrow 20^-$
- 3.  $18^- \rightarrow 20^+$
- 4.  $18^- \rightarrow 20^-$
- 5.  $19^+ \rightarrow 20^+$   $\mu$   $19^- \rightarrow 20^-$
- 6.  $19^+ \rightarrow 21^+$
- 7.  $19^+ \rightarrow 21^-$
- 8.  $19^- \rightarrow 21^+$
- 9.  $19^- \rightarrow 21^-$

При этом перестановки  $(19^+ \rightarrow 20^+ \text{ m } 19^- \rightarrow 20^-)$  и  $(19^+ \rightarrow 20^- \text{ m } 19^- \rightarrow 20^+)$ считаются эквивалентными, поскольку в конечном счёте обе тождественные частицы (нейтроны или протоны) занимают одни и те же одночастичные состояния.

Таким образом можно получить зависимость количества возбуждённых многочастичных состояний подсистемы нейтронов  $\mathcal{K}_n(u)$  (таблица 3).

Таблица 3 — Зависимость  $\mathcal{K}_n(u)$  для подсистемы из 20 частиц

<span id="page-15-0"></span>

| $\mathcal{K}_n(u)$ |  |        |  |  |  |  | $\mid 1 \mid 4 \mid 9 \mid 20 \mid 42 \mid 80 \mid 147 \mid 260 \mid 445 \mid 744 \mid 1215 \mid 1940 \mid 3047 \mid$ | $4704$ |          |
|--------------------|--|--------|--|--|--|--|----------------------------------------------------------------------------------------------------|--------|----------|
|                    |  | 123445 |  |  |  |  |                                                                                                    |        | $\cdots$ |

В согласии с формулой (15), вычисляем  $\mathcal{K}(u)$ . Получаем следующие результаты:

Таблица 4 — Зависимость  $\mathcal{K}(u)$  для системы из 20+20 частиц

| $\sim$<br>$\boldsymbol{u}$<br>$n \vee n$ |  | ЭŦ | 10 | うつら<br>ບ∠ບ | 856 | 2090 | 4816 | 10580 | 22328 | 45540 | 90160 | $\cdots$ |
|------------------------------------------|--|----|----|------------|-----|------|------|-------|-------|-------|-------|----------|
|                                          |  |    |    |            |     |      |      |       |       | ∸     |       | $\cdots$ |

Напомним, что в аналитической формуле  $a = \frac{\pi^2}{6} \cdot g(E_F)$ . В безразмерных величинах  $g = 1 \Longrightarrow a = \frac{\pi^2}{6}$ . Учитывая, что в системе есть частицы двух сортов  $(p^+ \text{ n } n^0)$ , параметр а просто удваивается.

Стоит отметить, что в [4, 5] при выводе формулы не учитывалось, что у протонов и нейтронов есть спин  $\frac{1}{2}$ . Мы же его учитываем. Тогда на каждое одночастичное состояние приходится не энергия  $\hbar\omega$ , а  $\frac{\hbar\omega}{2}$ . То есть *д* надо ещё раз умножить на 2, и мы получим  $a_{\text{reop}} = \frac{2\pi^2}{3} \approx 6.58$ , что довольно близко к полученному результату  $a_{\text{mogen}} = 6.5$ .

Оказывается, что в силу эквидистантности спектра полученные результаты будут точно такими же для различных атомных ядер. В данной модели плотность возбуждённых многочастичных состояний атомных ядер не зависит от количества нуклонов, а определяется только энергией возбуждения.

Почему так получается? Поскольку спектр эквидистантный, то, например, для малой энергии возбуждения (скажем,  $u = 1$ ) совершенно без разницы, сколько в основном состоянии частиц (10, 20 или даже больше частиц). В любом случае при  $u=1$ 

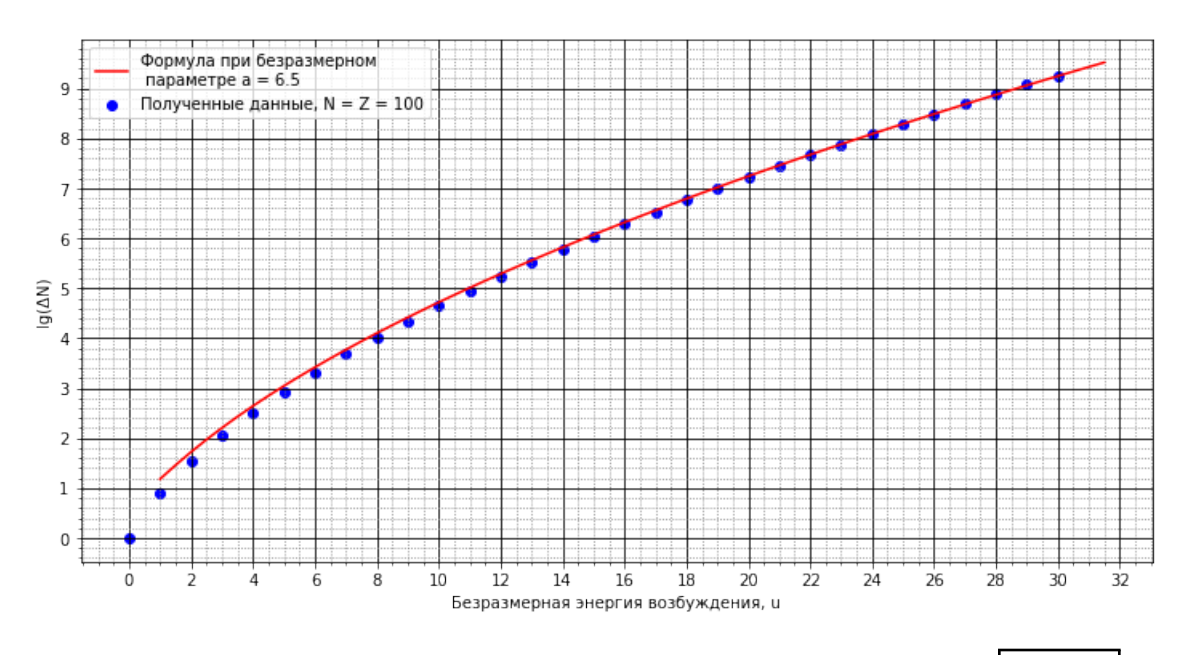

Рисунок 4 — Одномерный осциллятор. Безразмерный параметр  $a = 6.5$ 

будут перестановки  $i^+ \to (i+1)^+, \, i^+ \to (i+1)^-, \, i^- \to (i+1)^+, \, i^- \to (i+1)^-.$ Точно так же с  $u = 2, 3, u$  т.д. до тех пор, пока *и* не станет равным  $\frac{N}{2} + 1$ .

Энергия  $u = \frac{1}{2}N$  может возбудить частицу в низшем энергетическом состоянии  $(0^+$  или  $0^-)$ , а энергия  $\frac{N}{2}+1$  уже не может возбудить частицы в состоянии  $(-1)^+$  и  $(-1)^-$ , поскольку этих состояний нет. Но если увеличить количество частиц  $N_{new} = N + 2$ , то  $u = \frac{N_{new}}{2} + 1$  уже возбуждает частицу в состоянии  $0^+$  или  $0^-$ . Поэтому в данном случае количество многочастичных состояний будет различным.

#### <span id="page-16-0"></span>4.2 Ограничения аналитической формулы

Ожидается, что при  $u > \frac{N}{2}$  начнутся отклонения от аналитической формулы (12). Посмотрим, что происходит при малых количествах частиц:  $N = Z = 2, 4, 6, 8, 10$ . При относительно больших энергиях наблюдается отклонение от красной (аналитической) линии.

Пусть серьёзным отклонением будет

$$
2 = \frac{\Delta N_{\text{reop}}}{\Delta N_{\text{mogen}}} = \frac{10^{\lg(\Delta N_T)}}{10^{\lg(\Delta N_M)}} = 10^{\lg(\Delta N_T) - \lg(\Delta N_M)}
$$

$$
lg(\Delta N_T) - lg(\Delta N_M) = lg(2) \approx 0.3
$$

Для оценки пусть будет не 0.3, а 0.4, поскольку насечки на оси ординат сделаны с шагом 0.2. То есть две маленьких клетки по вертикали - уже «серьёзное» отклонение.

1.  $N = Z = 2$ . Здесь практически сразу же илёт несоответсвие.

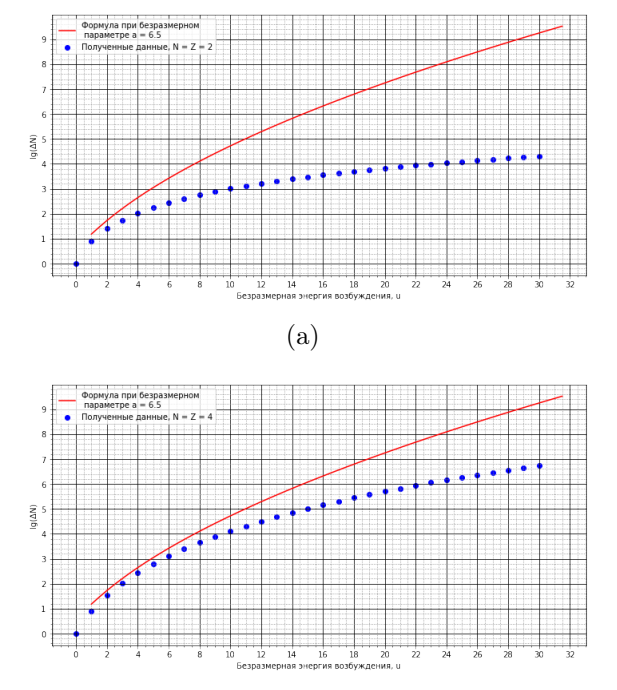

Рисунок 5 — Результаты для спектра одномерного осциллятора для  $N = Z =$ 2.4.6  $coor<sub>B</sub>er<sub>CFB</sub>etho.$ 

 $(b)$ 

- 2.  $N = Z = 4$ . Здесь «серьёзное» отклонение наступает при  $u = 7$ .
- 3.  $N = Z = 6 \Longrightarrow u = 13$
- 4.  $N = Z = 8 \Longrightarrow u = 20$
- 5.  $N = Z = 10 \Longrightarrow u = 30$

Видно, что «серьёзное» отклонение наступает чуть позже значения  $\frac{A}{2}$ . Это может быть связано с тем, как мы определяем преоыть связано с том,  $\frac{\Delta N_{\text{reop}}}{\Delta N_{\text{mogen}}}\$ : если бы оно было меньше, чем 2, то соответствующая энергия возбуждения и была бы меньше.

При этом стоит отметить, что полученные значения оказываются всегда под аналитической кривой. Это связано с тем, что при, допустим, энергии возбуждения  $u = 20$ ,  $N = Z = 4$  невозможно переложить частицы из состояний  $(-3)^+$  или  $(-3)^-$  в другие незанятие одночастичные состояния. Таких отрицательных состояний не существует, поэтому происходит ограничение количества возможных многочатичных состояний.

Таким образом, в спектре одномерного осциллятора был получен безразмерный параметр плотности  $a = 6.5$ , которой с учётом двух подсистем  $(p^+$  и  $n^0)$  и спина оказался довольно близко к теоретическому:  $a = 6.58$ . Также были показаны случаи, когда аналитическая формула не работает: количество частиц мало, а энергии велики.

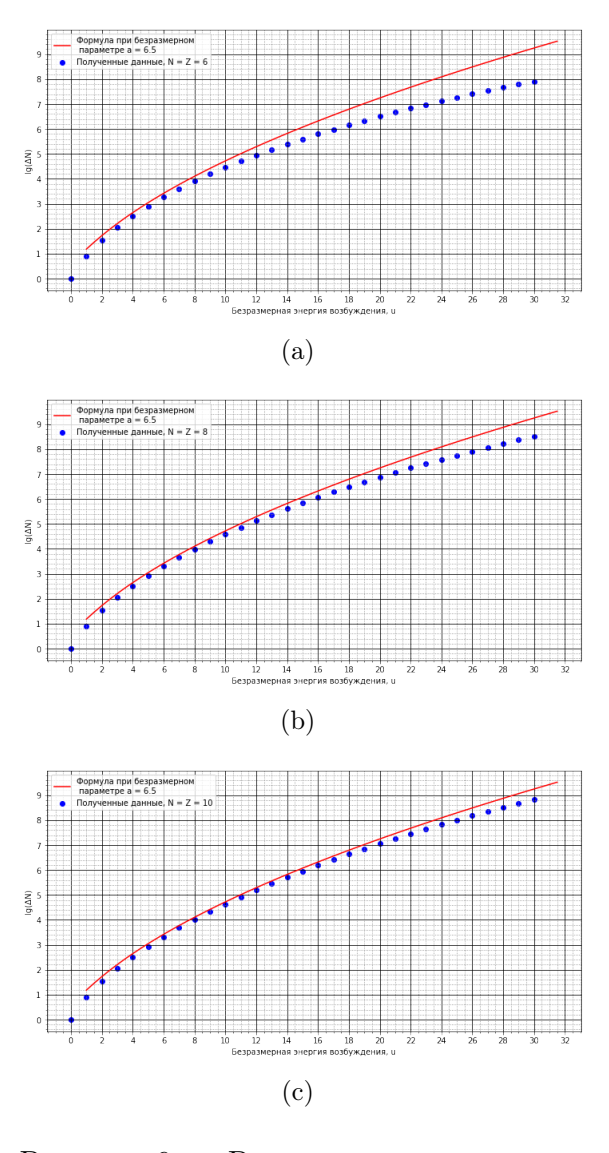

Рисунок 6 — Результаты для спектра одномерного осциллятора для  $N = Z =$ 6, 8, 10 соответственно.

#### <span id="page-17-0"></span>Модель трёхмерного гармонического осциллятора  $\overline{5}$

Энергия одночастичного состояния:  $E_{n_1,n_2,n_3} = \hbar\omega\left(n_1+n_2+n_3+\frac{3}{2}\right)$ . Вводим безразмерную энергию  $\varepsilon_{n_1,n_2,n_3} = \frac{1}{\hbar\omega} E_{n_1,n_2,n_3} - \frac{3}{2} = n_1 + n_2 + n_3$ . Одночастичные состояния нумеруются в следующем порядке:

- 1. По энергии.
- 2. При определённой энергии первым идёт такое состояние  $(n_1n_2n_3)$ , у которого «сумма» чисел (конкатенация)  $\overline{n_1n_2n_3}$  наименьшая.
- 3. Учёт спина. Сначала идёт «+», затем «-».

Перебирая различные комбинации  $(n_1, n_2, n_3, \sigma)$ , получаем, например, такой энергетический спектр:

$$
\{\underbrace{\bullet,\bullet}_{0,2},\underbrace{\bullet,\bullet,\ldots}_{1,6},\underbrace{\bullet,\ldots,\bullet}_{2,12},\ldots,\underbrace{\bullet,\ldots,\bullet}_{3,20},\underbrace{\bullet,\ldots,\bullet}_{\epsilon_4=4},\underbrace{\circ,\bullet,\ldots,\circ}_{N_4=30},\ldots,\underbrace{\circ,\bullet,\ldots,\circ}_{5,42},\ldots,\underbrace{\circ,\bullet,\ldots,\circ}_{7,72},\ldots\}
$$

В случае этого спектра алгоритм «полного перебора» оказывается слабоприменимым. Дело в том, что вырождение по энергиям довольно велико. Чтобы найти количество многочастичных состояний без энергии возбуждения  $u = 0$ , как обсуждалось в 2.3, для случая  $\mathcal{N} = 15$ ,  $N = 53$  надо будет потратить крайне много времени; это количество равно 15511752. Поэтому в силу вступает алгоритм «через числа сочетаний». Можно будет лишь оценить порядок параметра плотности *а*, поскольку общий алгоритм для произвольной энергии возбуждения не разработан.

#### <span id="page-18-0"></span> $5.1$ Моделирование многочастичных состояний

Рассмотрим, например, случай  $N = Z = 20$ .

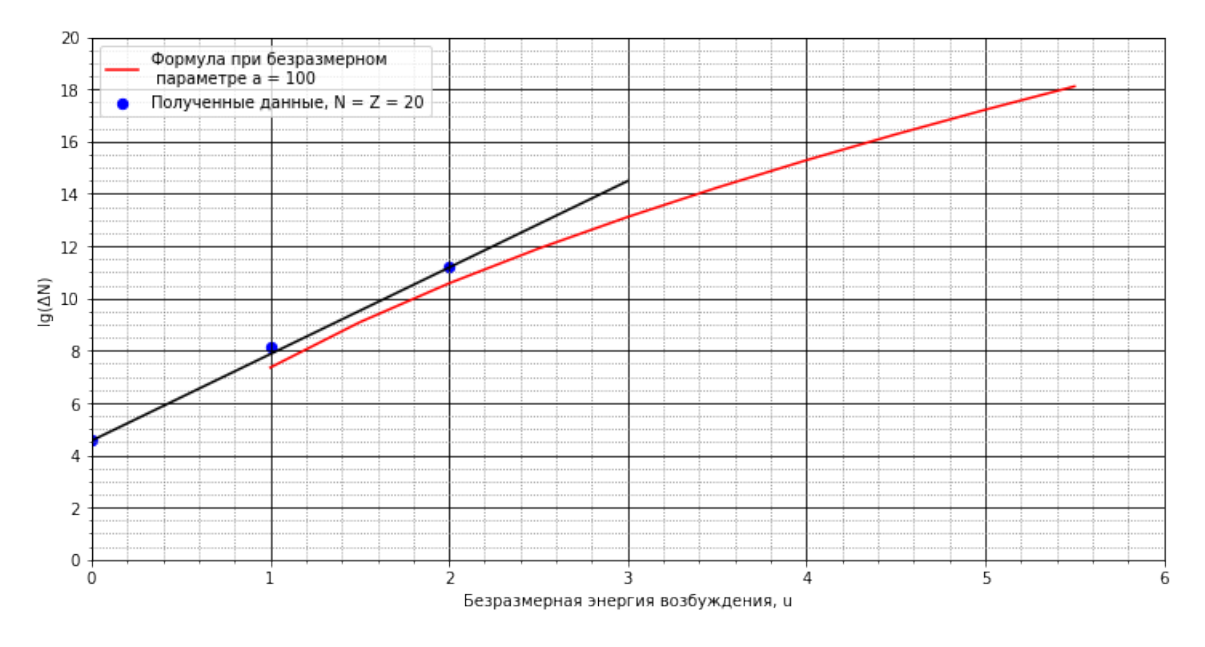

Рисунок 7 — Случай  $N = Z = 20$  для трёхмерного осциллятора.

Здесь безразмерный параметр плотности а оказывается равным  $\sim 100$ . Сравним значения в размерных переменных.

Синим — смоделированные данные. Красным — аналитическая формула. Чёрным — «продолжение» смоделированных данных. Прямая проведена через первую и последнюю точки.

В книге [4] (стр. 206, формула 2.131) описывается, каким образом можно выбрать размерный множитель  $\hbar\omega$  для изотропного осциллятора:

Посчитаем для <sup>40</sup>Са: получается  $N = Z = 20 \Longrightarrow \hbar \omega \approx 14.74$  МэВ. Теперь, чтобы получить размерный параметр плотности *а*, считаем  $\frac{a_{6 \text{e} \text{apas} M}}{40 A^{-1/3}} = \frac{100.0}{14.74} \approx 6.8 \text{ M} \cdot \text{s}^{-1}$ Табличные данные в [5] (стр. 144) для различных атомных ядер в  $\overline{M}^{3.14}_{9.7}$ .  $a(^{40}\text{Ar}) = 6.70$ ,  $a(^{40}\text{K}) = 5.34$ ,  $a(^{41}\text{Ca}) = 5.44$ ,  $a(^{42}\text{Ca}) = 6.58$ 

Полученное значение 6.8 МэВ<sup>-1</sup> находится в разумном согласии с табличными данными. Проделаем аналогичные действия с другими ядрами:

$$
a_{\text{15}}^{30}P : a_{\text{6exp}} = 70, \quad \hbar\omega = 16.22 \text{ M}_9B, \quad a = 4.3 \text{ M}_9B^{-1}, \quad a_{\text{rad}} \left(\substack{30\\15}P\right) = 3.47 \text{ M}_9B^{-1}
$$
  

$$
a_{\text{50}}^{50}Mn : a_{\text{6exp}} = 105, \quad \hbar\omega = 13.68 \text{ M}_9B, \quad a = 7.7 \text{ M}_9B^{-1}, \quad a_{\text{rad}} \left(\substack{51\\25}Mn\right) = 6.29 \text{ M}_9B^{-1}
$$

 $\frac{60}{30}$ Zn :  $a_{6e3p} = 110$ ,  $\hbar \omega = 12.87 \text{ M}_3 \text{B}$ ,  $a = 8.5 \text{ M}_3 \text{B}^{-1}$ ,  $a_{\text{rad}} \left(\frac{63}{30} \text{Zn}\right) = 7.45 \text{ M}_3 \text{B}^{-1}$  $\frac{80}{40}$ T :  $a_{6e3p} = 140$ ,  $\hbar \omega = 11.70 \text{ M}$  =  $a = 12.0 \text{ M}$  =  $b = 12.0 \text{ M}$  =  $a_{rad} \left(\frac{92}{40}$  Zn =  $11.17 \text{ M}$  =  $b = 11.17 \text{ M}$  =  $b = 11.17 \text{ M}$  =  $b = 11.17 \text{ M}$  =  $b = 11.17 \text{ M}$  =  $b = 11.17 \text{ M}$  =  $b = 11$ 

Видно, что смоделированные данные всегда получаются больше табличных. При этом стоит обратить внимание на то, что полученные данные были получены не с такой точностью, как для спектра «прямоугольной ямы» или «одномерного гармонического осциллятора»: проводилась оценка значения всего по трём точкам. К тому же, предполагалось  $N = Z$ ; это не так в общем случае.

В заключение отметим, что в книге  $[5]$  имеется сводка 8 зависимости а от массового числа А (стр. 49). Поэтому для быстрой оценки значения а можно использовать эмпирическое соотношение  $a \approx \frac{A}{8}$ 

<span id="page-19-2"></span>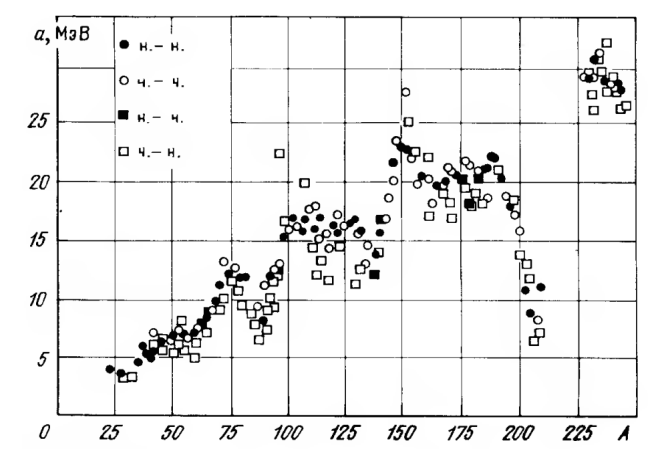

Рисунок 8 — Зависимость параметра плотности уровней  $a$  от массового числа  $A$ 

#### <span id="page-19-0"></span>6 Заключение

- 1. В представленной работе был проделан вывод аналитической формулы Бете (1).
- 2. Были построены алгоритмы «полного перебора» и «через числа сочетаний».
- 3. В случае одномерного осциллятора предсказаное аналитической формулой значение параметра а с учётом поправок на протон-нейтронную систему и спин довольно точно сходится с получечнными данными. Также были показаны ограничения на аналитическую формулу: количество частиц мало, а энергии велики.
- 4. С помощью моделирования многочастичных возбуждённых состояний в моделях «прямоугольной потенциальной ямы» и «трёхмерного осциллятора» получены значения параметра плотности *а*, которые сравнивались с табличным [5].

Получается так, что в «прямоугольной яме» смоделированные значения получаются меньше теоретических, а в «трёхмерном осцилляторе» — чуть больше теоретических. Таким образом, ядерный потенциал представляет собой нечно среднее между «колодцем» и «изотропным осциллятором».

#### <span id="page-19-1"></span> $6.1$ Планы на будущее

- Моделирование с использованием других моделей ядра. На примере «прямоугольной потенциальной ямы» и «трёхмерного осциллятора» было показано, что получаемые значения могут довольно сильно разниться в зависимости от модели. Поэтому выбор хорошей модели важен.
- Учёт результирующих спинов многочастичных состояний. То есть если имеем некоторое многочастичное состояние  $\{j_1, j_2, j_3, ...\}$ , то  $\vec{J} = \sum \vec{j_i}$ , и проекция  $\vec{J}$  на ось *z* будет пробегать дискретный конечный набор значений. Будет снятие вырождения по энергиям.

## <span id="page-20-0"></span>Список литературы

- <span id="page-20-1"></span>[1] A.Koning, S.Hilaire, S.Goriely. TALYS-1.9. A nuclear reaction program. User Manual. - 2017.
- <span id="page-20-2"></span>[2] R.Capote, M.Herman, P.Oblozinsky, P.G.Young, S.Goriely et al. RIPL - Reference Input Parameter Library for Calculation of Nuclear Reactions and Nuclear Data Evaluations. - Nuclear Data Sheets, v. 110, iss. 12, p. 3107-3214, 2009.
- <span id="page-20-3"></span>[3] M.Bender, R.Bernard, G.Bertsch, S.Chiba, J.Dobaczewski et al. Future of nuclear fission theory. - J. Phys. G: Nucl. Part. Phys., v. 47, iss. 11, 113002, 2020.
- <span id="page-20-4"></span>[4] О.Бор, Б.Моттельсон. Структура атомного ядра. Том 1. Одночастичное движение. - Москва, Мир, 1971.
- <span id="page-20-5"></span>[5] Ю.В.Соколов. Плотность уровней атомных ядер. - Москва, Энергоатомиздат, 1990.